### Rule Set Based Access Control (RSBAC)

Freie Sicherheitserweiterung für den Linux-Kern

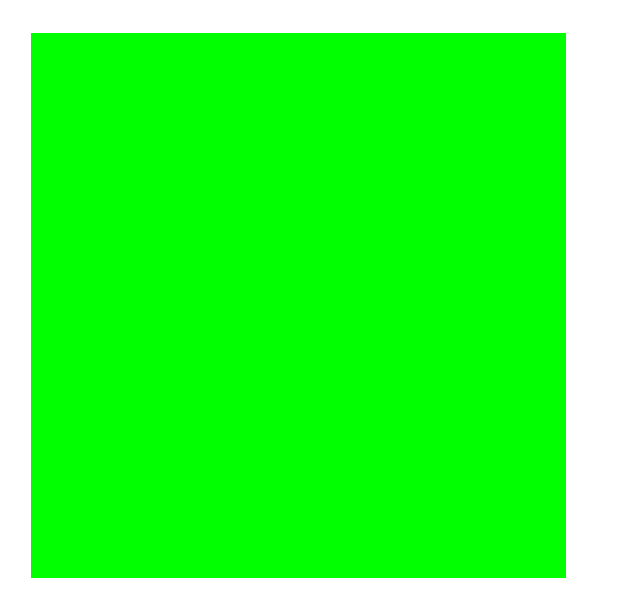

Amon Ott <ao@rsbac.org>

# **Inhalt:**

- 1 Einführung 1.1 Motivation1.2 Überblick RSBAC
- 

2 Aufbau des Rahmenwerks2.1 Subjekte, Objekte und Entscheidungsanfragen 2.2 Architektur-Diagramm

### **Inhalt II:**

3 Implementierte Sicherheitsmodelle 3.1 AUTH3.2 RC3.3 ACL3.4 FF3.5 CAP3.6 JAIL3.7 RES

4 Installation unter Linux4.1 Linux-Kern4.2 Administrations-Programme 4.3 Der erste Start

### **Inhalt III:**

5 Administration5.1 Attribute5.2 Kommandozeilen-Programme 5.3 Menüs

6 Typische Serveranwendungen

7 Praktische Erfahrungen 7.1 Laufende Systeme 7.2 Stabilität 7.3 Performanz

# **Inhalt III:**

8 Weitere Informationen

9 Ausblick

# **1 Einführung**

1.1 Motivation 1.2 Überblick RSBAC

# **1.1 Einführung: Motivation**

#### ■Klassische Zugriffskontrolle unter Linux/Unix ist unsicher

Geringe Granularität

#### Diskrete Kontrolle

- Vertrauenswürdiger Benutzer?
- Malware: Einladung für Trojaner und Viren

#### Superuser root

- Voller Zugriff
- ► Zu oft benötigt
- Zu viele erfolgreiche Angriffe (root kits, kernel module attacks etc.)

#### ■Bessere Modelle für andere Administrationsziele ■Flexible Modellauswahl und -kombination

#### ■Gute Portierbarkeit

# **1.2 Einführung: Überblick**

#### ■Open Source mit GPL

#### ■Flexible Struktur

- Trennung zwischen Durchsetzung (AEF), Entscheidung (ADF) und Datenhaltung (ACI)
- Nur AEF und Teil der Datenhaltung systemabhängig
- Praktisch jede Art von Sicherheitsmodell implementierbar
- Modellunabhängig durch eine Meta Policy
- Runtime Module Registration (REG)
- ■Leistungsfähiges Logging-System
	- Default-Matrix: Anfragetyp, Entscheidung und Zieltyp
	- Individuell: Benutzer, Programm und Ziel-Objekt

# **1.4 Einfühung: Überblick II**

■Stabiler Produktionsbetrieb seit März 2000

- ■Unterstützt aktuelle Linuxkerne
- ■Downloads und Feedback wachsen stetig
- ■Zwei ältere Linux-Distributionen mit RSBAC: ALTLinux Castle und Kaladix
- ■Neue Trusted Debian-Linuxdistribution mit RSBAC

# **2 Aufbau des Rahmenwerks**

2.1 Subjekte, Objekte und Entscheidungsanfragen

2.2 Architektur-Diagramm

# **2.1 Rahmenwerk: Subjekte, Objekte und Entscheidungsanfragen**

#### ■Subjekte:

- Prozesse, die im Namen von Benutzern agieren
- ■Objekttypen (Zieltypen, target types):
	- **•FILE**
	- $\bullet$  DIR
	- FIFO
	- **•SYMLINK**
	- DEV (Devices nach block/char und major:minor)
	- IPC (Inter Process Communication = Prozeßkommunikation)
	- SCD (System Control Data = systemweite Konfigurationsdaten)
	- USER
	- PROCESS
	- **NETDEV** (Network Devices)
	- NETTEMP (Network Object Templates)
	- NETOBJ (Network Objects (Sockets etc.))

# **2.1 Rahmenwerk: Subjekte, Objekte und Entscheidungsanfragen**

#### ■Anfragetyp (request type):

Abstraktion dessen, wie ein Subjekt auf ein Objekt zugreifen moechte

#### ■Entscheidungsanfrage:

#### Konkrete Anfrage an die Entscheidungskomponente

# **2.2 Architektur-Diagramm**

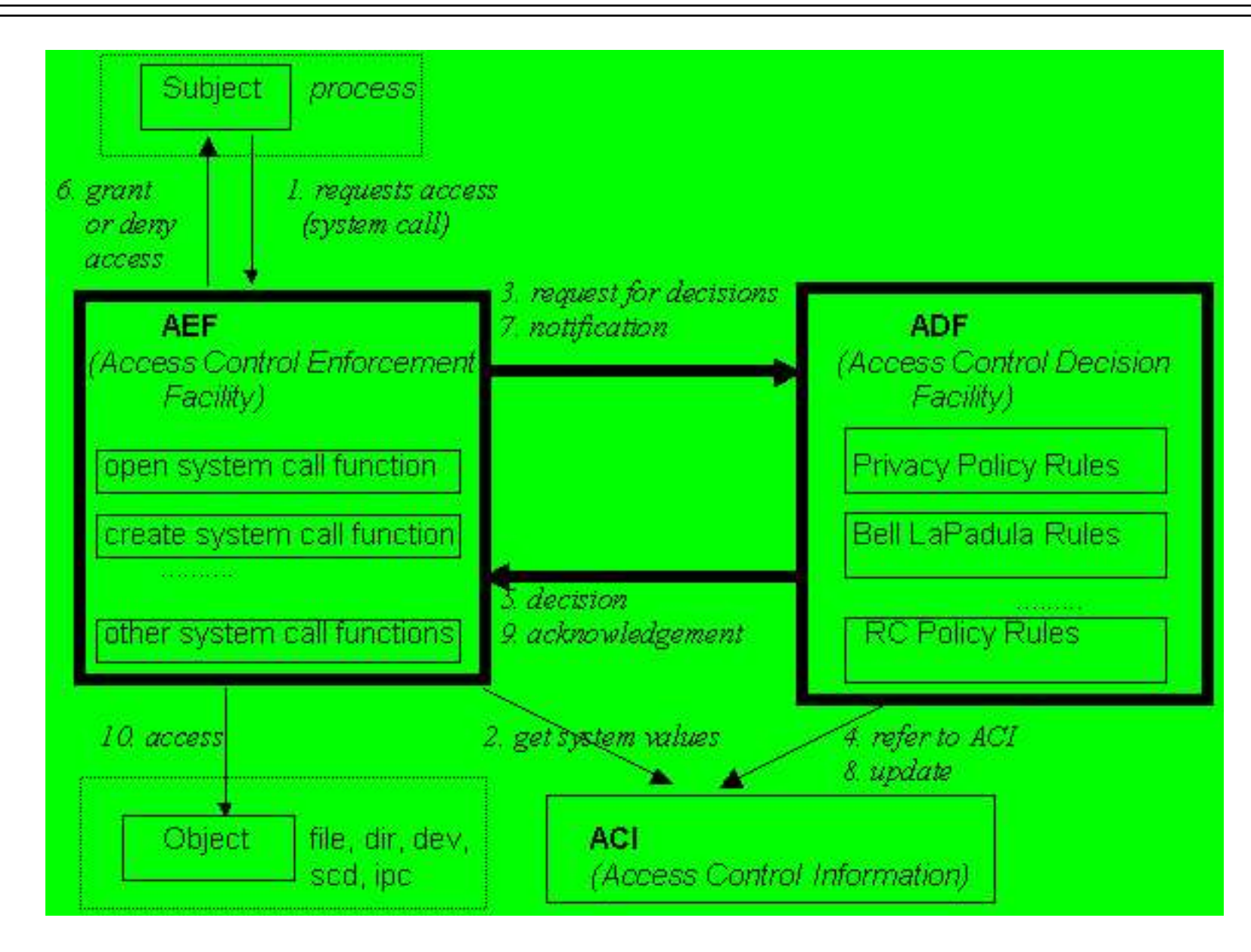

# **3 Implementierte Sicherheitsmodelle**

3.1 AUTH3.2 RC3.3 ACL3.4 FF3.5 CAP3.6 JAIL 3.7 RES

# **3.1 Models: AUTH**

- ■Authentication (AUTH):
	- Beschränkt CHANGE\_OWNER mit Zieltyp PROCESS (setuid)
	- Optional: Beschränkung von CHANGE\_DAC\_{EFF|FS}\_OWNER (seteuid/setfsuid)
	- Setuid capabilities (von der Programmdatei zum Prozeß vererbt): Mengen erreichbarer Benutzer-IDs
	- auth\_may\_setuid und auth\_may\_set\_cap
	- Kann Daemon-basierte Authentisierung erzwingen:
		- Prozeß authentisiert gegen Daemon
		- Daemons setzt capability für authentisierten Benutzer am Prozeß
		- Prozeß setzt Benutzer-ID
	- Beschränkte Lebenszeit für alle Capability-Einstellungen

# **3.2 Models: RC**

#### Role Compatibility (RC):

- Benutzer-Standard- und aktuelle Prozeß-Rollen
- Objekttypen (getrennt nach Zieltyp)
- Kompatibilität von Rollen mit Objekttypen nach Anfragetyp (Objektzugriffe)
- Kompatibilität von Rollen mit anderen Rollen (aktuelle Rolle wechseln)
- Erzwungene und Initial-Rollen für Programmdateien
- Trennung der Administrationsaufgaben
	- ▶ Admin Roles
	- Assign Roles
	- Zusätzliche Zugriffsrechte auf Typen: Admin, Assign, Access Control, Supervisor
- Beschränkte Lebenszeit für alle Kompatibilitätseinstellungen

# **3.3 Models: ACL**

### ■ Access Control Lists (ACL)

- Welches Subjekt darf auf welches Objekt wie zugreifen
- Subjekte:
- RC-Rollen (!)
- Benutzer
- ACL-Gruppen
- ACL-Gruppen:
	- Jeder Benutzer kann individuelle Gruppen verwalten
	- Private und globale Gruppen
- Vererbung der Rechte am übergeordneten Objekt, beschränkt durch Maske am Objekt
- Default-ACLs als oberster Vererbungsanker
- Administrationsrechte:
	- Access Control
- Forward
- ▶ Supervisor
- Beschränkte Lebenszeit für Gruppenmitgliedschaften und ACL-Einträ ge

# **3.5 Models: FF**

#### **File Flags (FF):**

- Vererbbare Attribute für Dateisystemobjekte (FILE, DIR, FIFO und SYMLINK)
- Z.B. read-only, no-execute, secure-delete, no-mount

# **3.5 Models: CAP**

#### **ILinux Capabilities:**

- Minimale und maximale Linux Capability Sets für Benutzer und Programme
- Anwendung beim CHANGE\_OWNER auf Prozesse (setuid) und EXECUTE
- Vorrang von Minimum vor Maximum
- Vorrang der Programmattribute vor den Benutzerattributen
- Rechte von root-Programmen beschränken oder normale Benutzer m ächtiger machen
- Nur Verwaltung vorhandener Linux-Rechte

# **3.6 Models: JAIL**

#### **Process Jails:**

- Prozesse in verstärkten chroot-Käfigen einsperren
- Vorkonfektionierte Kapselung von Serverprozessen
- Viele weitere Beschränkungen, einige optional
- Besonders Administrationsaufgaben und Netzwerknutzung stark eingeschränkt

# **3.7 Models: RES**

#### ■Linux Resources:

- Minimale und maximale Resourcen-Schranken für Benutzer und Programme
- Anwendung bei CHANGE\_OWNER auf Prozesse (setuid) und **EXECUTE**
- Vorrang von Minimum vor Maximum
- Vorrang der Programmattribute vor den Benutzerattributen
- Nur Verwaltung vorhandener Linux-Prozeß-Attribute:
- Maximale Dateigröße, Anzahl Prozesse, Hauptspeicher je Prozeß, ...

### **4 Installation unter Linux**

4.1 Linux-Kern4.2 Administrations-Programme

4.3 Der erste Start

# **4 Installation unter Linux**

### ■Linux-Kern

- Tar-Archiv im Kernquellenverzeichnis auspacken
- Kern patchen (mit patch-x.y.z.gz)
- Alternative: Download vorgepatchter Kernquellen
- Configure, touch Makefile, kompilieren und installieren
- Normaler oder Maintenance-RSBAC-Kern / Softmode

### ■ Administrationprogramme

- Tar-Archiv auspacken
- ./configure && make && make install

#### ■Der erste Start

- Kern-Parameter rsbac\_auth\_enable\_login
- Benutzer 400 anlegen (Security Officer etc.)
- AUTH capabilities für Daemons setzen

# **5 Administration**

5.1 Attribute 5.2 Kommandozeilen-Programme

5.3 Menüs

### **5.1+2 Administration: Attribute und Kommandozeilenprogramme**

#### ■Generelle und modell-spezifische Attribute (PM, RC, AUTH, ACL)

```
\boxed{m} \rightarrow Konsole <4>
 Datei Sitzungen Optionen Hilfe
ott@marvin:~ > acl_grant
acl_grant (RSBAC v1.1.2pre8)
жжж
Use: acl_grant [switches] subj_tupe subj_id [rights] target-tupe file/dirname(s)
  -v = verbose, -r = recurse into subdirs.
  -p = print right names, -s = set rights, not add
  -k = revoke rights, not add, -m remove entry (set back to inherit)
  -b = expect rights as bitstring, -n = list valid SCD names
  -u, -q, -1 = shortcuts for USER, GROUP and ROLE
  sub.i_{t} type = USER, GROUP or ROLE,
  subj_id = user name or id number.rights = list of space-separated right names (requests and ACL specials),
        also request groups R (read requests), RW (read-write), W (write)
        SY (system), SE (security), A (all)
        S (ACL special rights)
        and NWx with x = S R W C E A F M (similar to well-known network system)
  target-type = FILE, DIR, FIFO, SYMLINK, DEV, IPC, SCD, USER, PROCESS or FD
  (FD: let acl_grant decide between FILE, DIR, FIFO and SYMLINK, no DEV),
  (IPC, USER, PROCESS: only :DEFAULT:
           INDEATH THE BUILDING
```
### **5.3 Administration: Menüs**

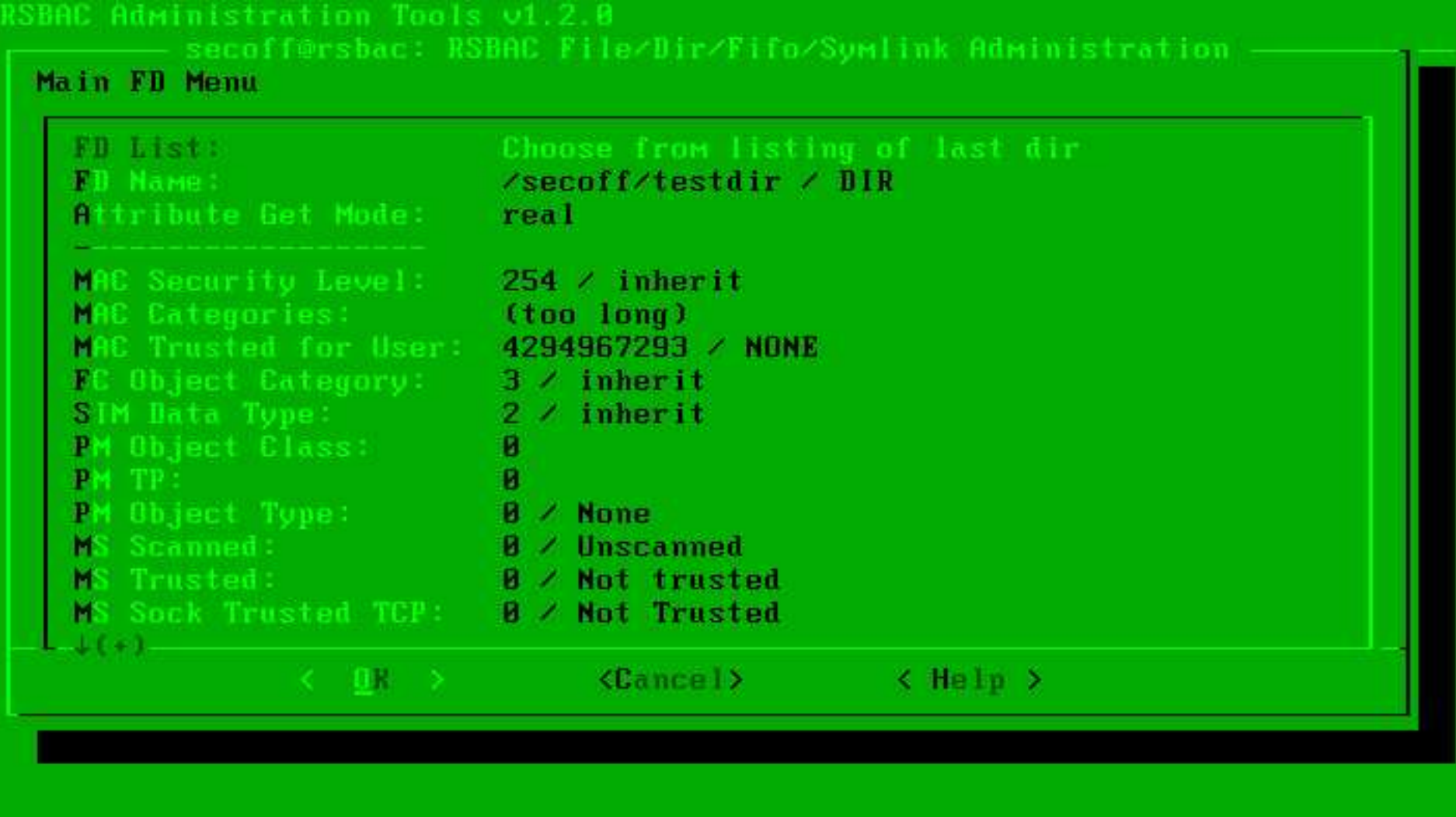

# **6 Typische Serveranwendungen**

■Grundschutz des Basissystems

#### ■Kapselung von Diensten

#### ■Firewalls

- DNS, Proxies, etc.
- Besonderer Grundschutz wegen hoher Angriffswahrscheinlichkeit

#### ■(Virtual) Webserver

- Apache, Zope etc.
- Trennung der virtuellen Domänen
- Schutz kritischer Daten
- Kapselung der CGIs

# **6 Typische Serveranwendungen II**

#### ■(Virtuelle) Mailserver

- sendmail, qmail, POP3, IMAP, Mailing Lists etc.
- **Trennung der Mailbereiche**

#### **Fileserver**

- Samba, Coda, etc.
- Trennung der organisatorischen Einheiten

#### ■Applikationsserver

- Trennung der Benutzerbereiche
- Schutz gegen lokale Angriffe
- Schutz vor Netzwerkangriffen durch lokale Benutzer

#### ■Andere Server

# **7 Praktische Erfahrungen**

7.1 Laufende Systeme 7.2 Stabilität 7.3 Performanz

# **7.1 Praktische Erfahrungen: Laufende Systeme**

#### ■ Compuniverse Firewalls

- Mehr als zwei Jahre mit RSBAC
- Strenge Kapselung mit voller Funktionalität ist möglich
- Benutzt AUTH, FF, RC und CAP-Modelle
- Viele Test- und einige Produktionssysteme anderer Administratoren

#### ■Linux-Distributionen mit RSBAC:

- ALTLinux Castle
- $\bullet$  Kaladix
- Neu: Trusted Debian

# **7.2 Praktische Erfahrungen: Stabilität**

■Drei Jahre sehr hoher Stabilität

■SMP-Systeme mehr als zwei Jahre mit hoher Stabilität

# **7.3 Praktische Erfahrung: Performanz**

### Einflußfaktoren für die Performanz

- Anzahl und dynamisches Verhalten der Attributobjekte
- Art und Anzahl der Entscheidungsmodule
- Logging

#### ■Benchmarks

- Celeron 333 system, 2.4.19 kernel, RSBAC 1.2.1
- Mittelwerte dreier Linux-Kern-Kompilierungsläufe
- Laufzeit mit leerem Rahmenwerk: +0.68% (Kern +11.33%)
- Laufzeit mit RC, AUTH, Netzwerk, alle Logging-Optionen: +2.30% (Kern +43.02%)
- Laufzeit mit REG, FF, RC, AUTH, ACL, CAP, JAIL, Netzwerk, alle Logging-Optionen (def. config): +4.21% (Kern +82.47%)

# **8 Weitere Informationen**

■RSBAC Homepage: http://www.rsbac.org

#### ■ Mailing List

- Requests: rsbac-request@rsbac.org
- Mails: rsbac@rsbac.org
- Archiv verfügbar (siehe Contact)

■RSBAC-Artikel: iX 8/2002, Linux-Magazin Nr. 1 und 4 2003

#### ■Trusted Debian: www.trusteddebian.org

## **12 Ausblick**

■Listenreplikation auf andere RSBAC-Systeme

■ Später: Verteiltes RSBAC-System / RSBAC Cluster

#### $\rightharpoonup$  ???

### Rule Set Based Access Control (RSBAC)

Freie Sicherheitserweiterung für den Linux-Kern

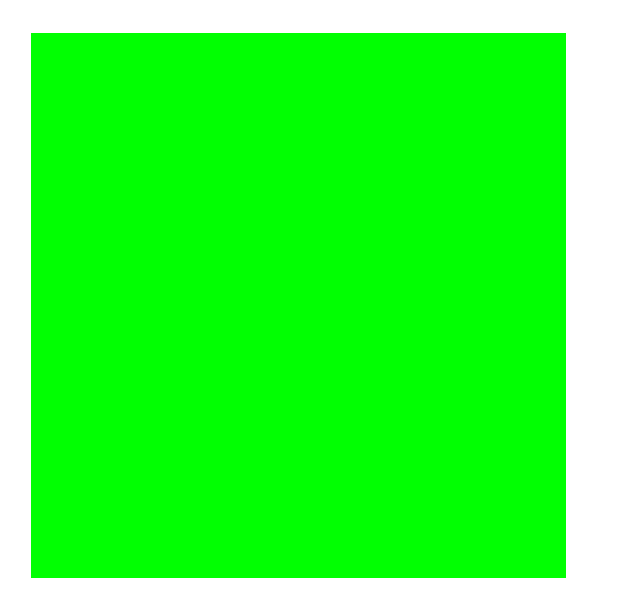

Amon Ott <ao@rsbac.org>

# Danke für Ihre Aufmerksamkeit!